Для запуска проекта, достаточно скопировать папку с проектом на локальный диск, запустить ярлык owen.tml

Запустить модуль «Сервер», запустить модуль «Визуализация».

## Визуализация (принцип работы)

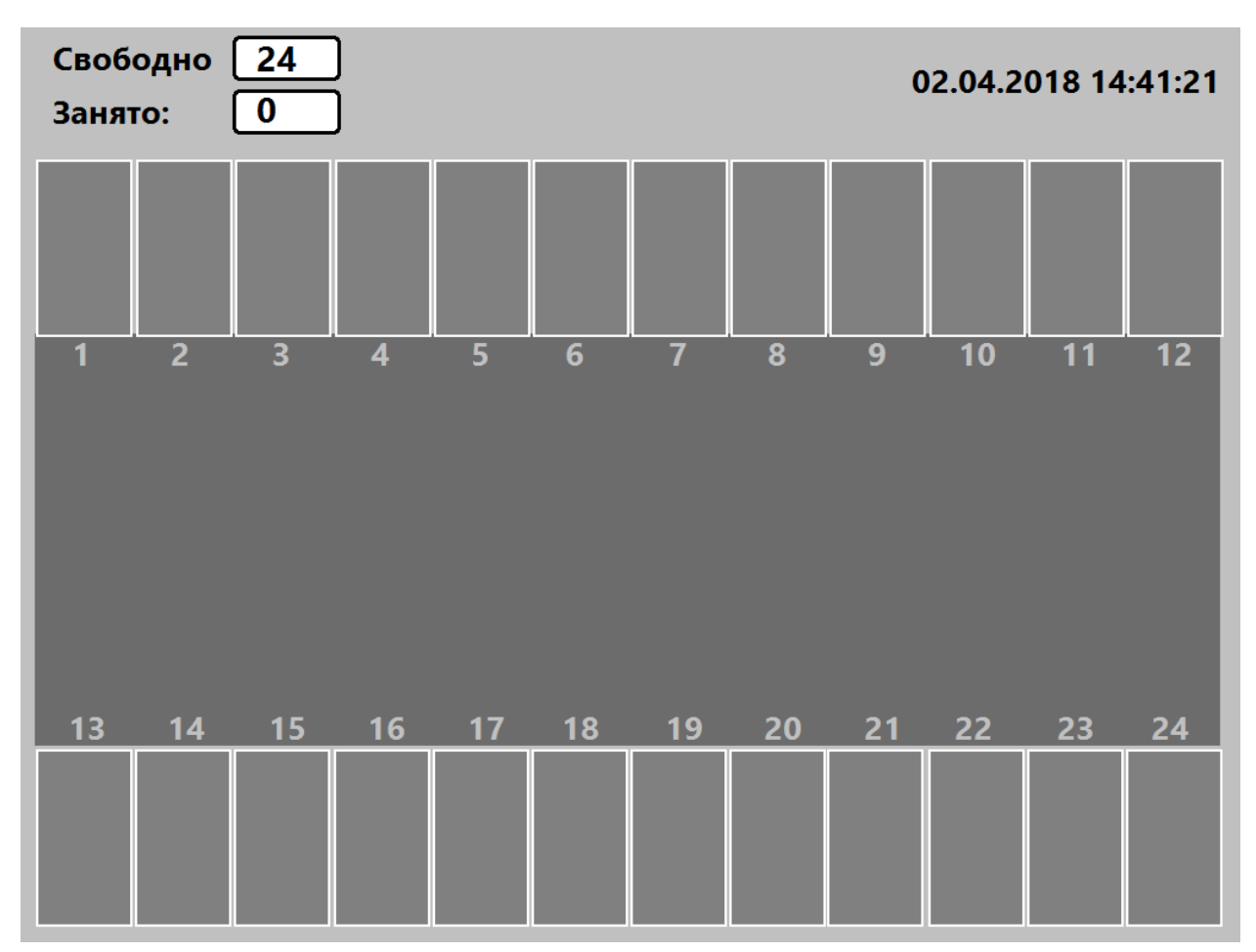

Главный кадр:

Когда машина подъезжает к парковочному месту, срабатывает датчик и оператор кликом мыши по области парковочного места открывает ворота:

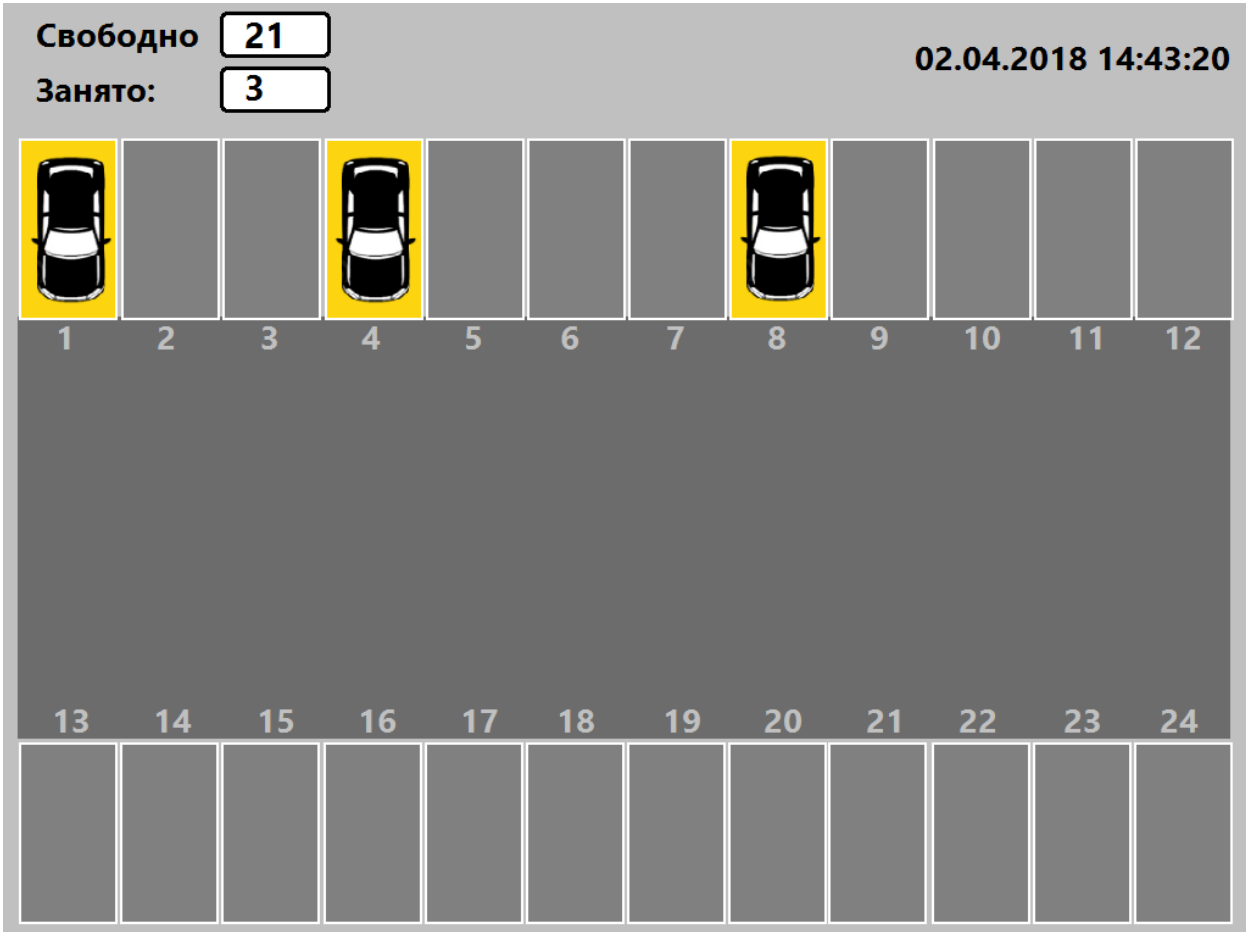

Ворота остаются открытыми, пока машина находится внутри, когда машина уедет, сработает датчик сигнализирующий оператору о том, тчо нужно закрыть ворота:

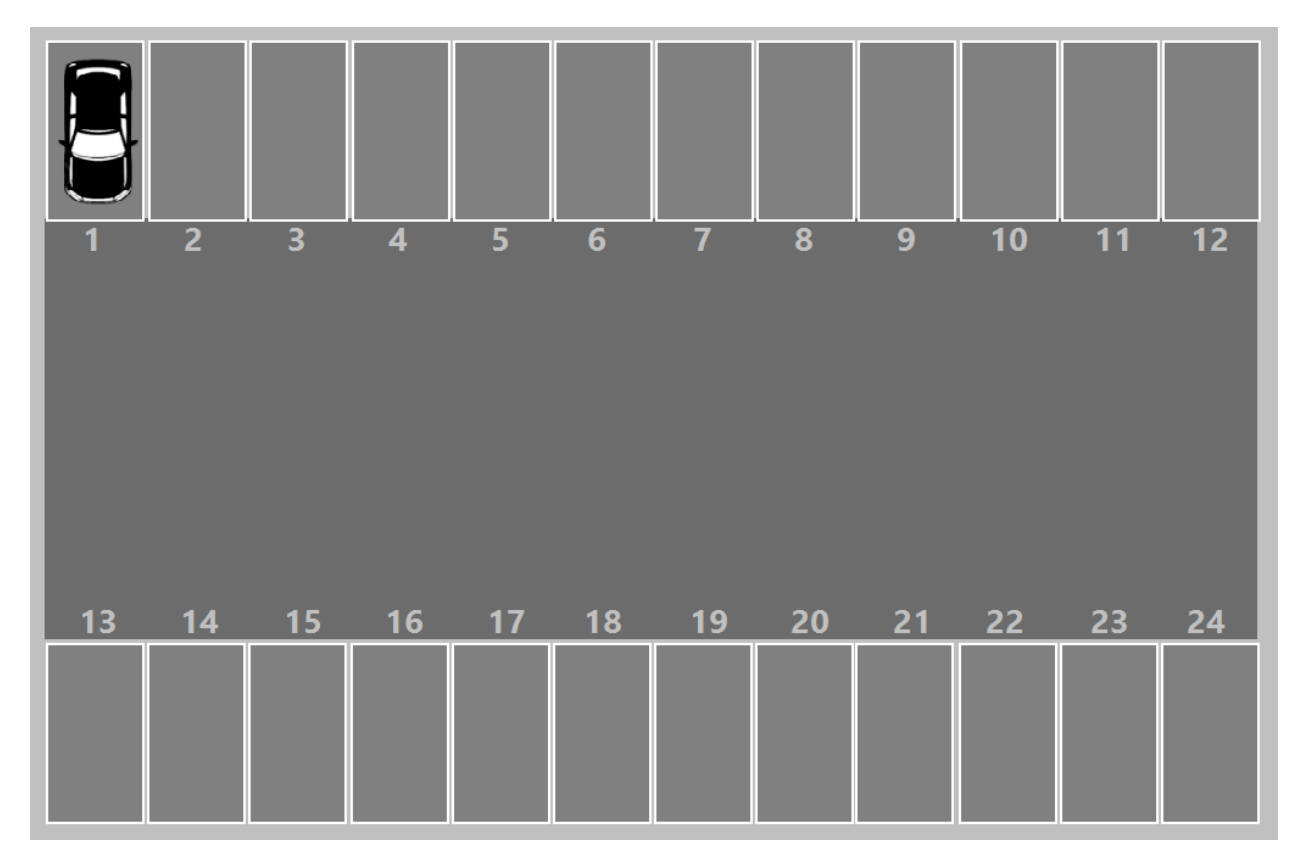